#include "get\_pn.h"

## CMSC216: Practice Exam 1B SOLUTION

Spring 2024

University of Maryland

Exam period: 20 minutes Points available: 40 Weight: 0% of final grade

**Problem 1 (15 pts):** Nearby is a main() function demonstrating the use of the function get\_pn(). Implement this function according to the documentation given. My solution is about 18 lines plus some closing curly braces.

## YOUR CODE HERE

```
\overline{2}3 // Struct to count positive/negative
4 // numbers in arrays.
5 typedef struct {
6 int poss, negs;
7 } pn_t;
 8
9 pn_t *get_pn(char *filename);
10 // Opens the specified filename which
11 // should conatin space-separated ASCII
12 // integers. Allocates a pn_t and
13 // initializes its field to zero. Scans
14 // to end of the file incrementing the
15 // poss field for all positive numbers
16 // and the negs field for all 0 or
17 // negative numbers. Returns the
18 // allocated pn_t. If the file cannot
19 // be opened, returns NULL.
20
21 int main(){
22 // nums1.txt:
23 // 3 0 -12 76 -4
24 pn_t *pn1 = get_pn("nums1.txt");
25 // pn1: {.poss=2, .negs=3}
26 free(pn1);
27
28 // nums2.txt:
29 // -1 -2 -4 0 -21 -35
30 pn_t *pn2 = get_pn("nums2.txt");
31 // pn2: {.poss=0, .negs=6}
32 free(pn2);
33
34 pn_t *pn3 = get_pn("no-such-file.txt");
35 // pn3: NULL
36
37 return 0;
38 }
                                               8 ///// SOLUTION /////
                                               9 pn_t *get_pn(char *filename){
                                              10 FILE *fin = fopen(filename,"r");
                                              11 if(fin == NULL){
                                              12 return NULL;<br>13 }
                                              13 }
                                              14
                                              15 pn_t * pn = malloc(sizeof(pn_t));16 pn->negs = 0;
                                              17 pn->poss = 0;
                                              18 while(1){
                                              19 int num;
                                              20 int ret = fscanf(fin, "\, d", \& num);21 if (ret == EOF) {
                                              22 break;<br>23 }
                                              23 }
                                              24 if(num > 0){
                                              25 pn->poss++;<br>26 }
                                              26 }
                                              27 else{
                                              28 pn->negs++;
                                              \begin{array}{ccc} 29 & & \\ 30 & & \\ \end{array}30 }
                                              31 fclose(fin);
                                              32 return pn;
                                              33 }
```
<span id="page-1-0"></span>**Problem 2 (15 pts):** Nearby is a small C program which makes use of arrays, pointers, and function calls. Fill in the tables associated with the approximate memory layout of the running program at each position indicated. Assume the stack grows to lower memory addresses and that the sizes of C variable types correspond to common 64-bit systems.

## <sup>1</sup> #include <stdio.h> <sup>2</sup> void flub(double \*ap, double \*bp){  $3$  int  $c = 7$ ; 4 if  $(*ap < c)$  {  $5 \quad *ap = bp[1];$ <sup>6</sup> } <sup>7</sup> // POSITION B <sup>8</sup> return; <sup>9</sup> }  $10$  int main(){ 11 double  $x = 4.5$ ; 12 double  $arr[2] = \{3.5, 5.5\};$ <sup>13</sup> double \*ptr = arr+1; <sup>14</sup> // POSITION A <sup>15</sup> flub(&x, arr); 16 printf("%.1f\n",x); <sup>17</sup> for(int i=0; i<2; i++){ <sup>18</sup> printf("%.1f\n",arr[i]); <sup>19</sup> } <sup>20</sup> return 0; <sup>21</sup> }

POSITION A SOLUTION

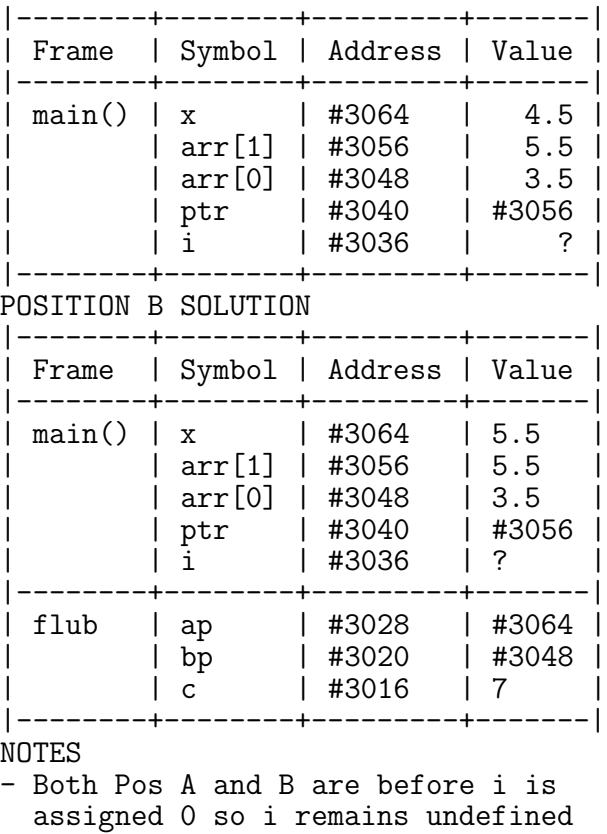

**Problem 3 (10 pts):** The code below in fill\_pow2.c has a memory problem which leads to strange output and frequent segmentation faults. A run of the program under Valgrind reports several problems summarized nearby. Explain these problems in a few sentences and describe specifially how to fix them. You may directly modify the provided in code.

```
1 /////////// SOLUTION ///////////////
1 >> gcc -g fill_pow2.c
2 #include <stdio.h>
3 #include <stdlib.h>
4
5 int *fill_pow2(int len){
6 // malloc the array so it is on
7 // the heap instead of stack
 8 int *arr = malloc(sizeof(int)*len);
8 1
9 int pow = 1;
10 for(int i=0; i<len; i++){
11 arr[i] = pow;
12 pow = pow * 2;
13 }
14 return arr;
15 }
16 int main(){
17 int *twos4 = fill\_pow2(4);18 for(int i=0; i<4; i++){
19 printf("%d\n",twos4[i]);
20 }
21 free(twos4); // free now
22 return 0; // works fine
23 }
                                        2
                                        3 >> valgrind ./a.out
                                        4 ==6307== Memcheck, a memory error detector
                                        5 ==6307== Conditional jump or move depends on uninitialised value(s)
                                        6 = 6307 == by 0x48CB13B: printf (in /usr/lib/libc-2.29.so)
                                        7 ==6307== by 0x10927B: main (fill_pow2.c:19)
                                        9 0
                                       10 0
                                       11 0
                                       _{12} ==6307== Invalid free() / delete / delete[] / realloc()
                                       13 ==6307== at 0x48399AB: free (vg_replace_malloc.c:530)
                                       14 ==6307== by 0x109291: main (fill_pow2.c:21)
                                       15 ==6307== Address 0x1fff000110 is on thread 1's stack
                                       16 ==6307==
                                       17 ==6307== HEAP SUMMARY:<br>18 ==6307== in use at
                                                       in use at exit: 0 bytes in 0 blocks
                                       19 ==6307== total heap usage: 0 allocs, 1 frees
                                          SOLUTION: The memory allocation in fill_pow2() is all on the stack. In
                                          order to return an array, the function should use malloc() to allocate an
                                          array as indicated and return a pointer to that array after filling it.
```